#### ANDRÉ MIEDE

# A CLASSIC THESIS STYLE

LYX PORT  $BY$ NICK MARIETTE & IVO PLETIKOSIĆ (refer to Chapter 4 for more information)

# A CLASSIC THESIS STYLE

ANDRÉ MIEDE

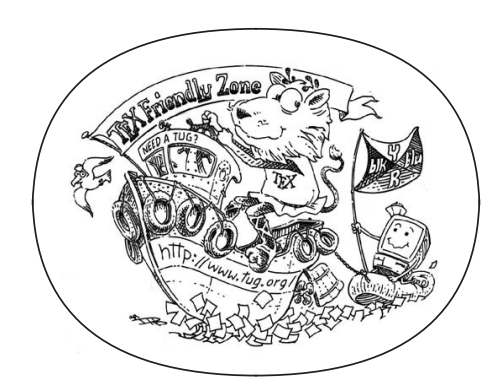

An Homage to The Elements of Typographic Style October 2011 - version 3.1 BETA

André Miede: *A Classic Thesis Style,* An Homage to The Elements of Typographic Style, © October 2011

*Ohana* means family. Family means nobody gets left behind, or forgotten.

— Lilo & Stitch

Dedicated to the loving memory of Rudolf Miede. 1939 – 2005

Short summary of the contents in English. . .

ZUSAMMENFASSUNG

Kurze Zusammenfassung des Inhaltes in deutscher Sprache. . .

#### PUBLICATIONS

Some ideas and figures have appeared previously in the following publications:

Put your publications from the thesis here. The packages multibib or bibtopic etc. can be used to handle multiple different bibliographies in your document.

<span id="page-10-0"></span>*We have seen that computer programming is an art, because it applies accumulated knowledge to the world, because it requires skill and ingenuity, and especially because it produces objects of beauty.*

— [Donald E. Knuth](#page-44-0) [[5](#page-44-0)]

#### A C K N O W L E D G M E N T S

Put your acknowledgments here.

Many thanks to everybody who already sent me a postcard! Regarding the typography and other help, many thanks go to Marco Kuhlmann, Philipp Lehman, Lothar Schlesier, Jim Young, Lorenzo Pantieri and Enrico Gregorio<sup>1</sup>, Jörg Sommer, Joachim Köstler, Daniel Gottschlag, Denis Aydin, Paride Legovini, Steffen Prochnow, Nicolas Repp, Hinrich Harms, Roland Winkler, and the whole LATEX-community for support, ideas and some great software.

The L<sub>Y</sub>X port was initially done by Nicholas Mariette in March 2009 and continued by Ivo Pletikosić in 2011. Thank you very much for your work and the contributions to the original style.

<sup>1</sup> Member of GuIT (Gruppo Italiano Utilizzatori di TEX e LATEX)

#### **CONTENTS**

- i some kind of manual [1](#page-14-0) 1 INTRODUCTION [3](#page-16-0) 1.1 Organization [4](#page-17-0) 1.2 Style Options [5](#page-18-0) 1.3 Customization [6](#page-19-0) 1.4 Issues [7](#page-20-0) 1.5 Future Work [8](#page-21-0) 1.6 Beyond a thesis [8](#page-21-1) 1.7 License [11](#page-24-0) ii the showcase [13](#page-25-0) 2 examples [15](#page-28-0) 2.1 A New Section [15](#page-28-1) 2.1.1 Test for a Subsection [15](#page-28-2) 2.1.2 Autem Timeam [15](#page-28-3) 2.2 Another Section in This Chapter [16](#page-28-4) 2.2.1 Personas Initialmente [16](#page-29-0) 2.2.2 Linguistic Registrate [17](#page-30-0) 3 MATH TEST CHAPTER [19](#page-32-0) 3.1 Some Formulas [19](#page-32-1) 3.2 Various Mathematical Examples [20](#page-33-0) III THE LYX PORT [21](#page-34-0) 4 lyx port information [23](#page-36-0) 4.1 Template structure [23](#page-36-1) 4.2 Customization [23](#page-36-2) 4.3 Compendium [24](#page-37-0) iv appendix [27](#page-40-0) a appendix test [29](#page-42-0) a.1 Appendix Section Test [29](#page-42-1)
	- a.2 Another Appendix Section Test [29](#page-42-2)

bibliography [31](#page-44-1)

#### LIST OF FIGURES

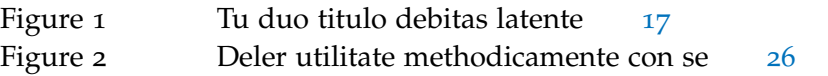

#### LIST OF TABLES

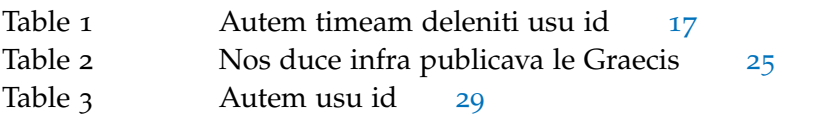

#### LISTINGS

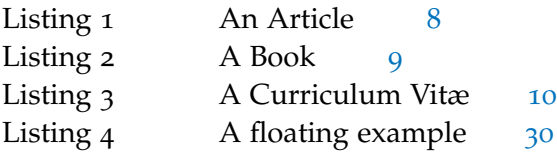

### **A C R O N Y M S**

<span id="page-13-2"></span>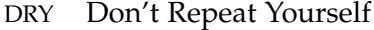

- <span id="page-13-1"></span>API Application Programming Interface
- <span id="page-13-0"></span>UML Unified Modeling Language

Part I

# <span id="page-14-0"></span>SOME KIND OF MANUAL

<span id="page-16-1"></span><span id="page-16-0"></span>This bundle for LAT<sub>E</sub>X has two goals:

- 1. Provide students with an easy-to-use template for their Master's or PhD thesis. (Though it might also be used by other types of authors for reports, books, etc.)
- 2. Provide a classic, high-quality typographic style that is inspired by [Bringhurst'](#page-44-2)s "*The Elements of Typographic Style*" [[2](#page-44-2)]. *A Classic Thesis*

The bundle is configured to run with a *full* MiKT<sub>E</sub>X or T<sub>E</sub>XLive<sup>1</sup> installation right away and, therefore, it uses only freely available fonts. (Minion fans can easily adjust the style to their needs.)

People interested only in the nice style and not the whole bundle can now use the style stand-alone via the file classicthesis.sty. This works now also with "plain" LATEX.

As of version 3.0, classic thesis can also be easily used with  $L_1X^2$ thanks to Nicholas Mariette and Ivo Pletikosić. The LyX version of this manual will contain more information on the details.

This should enable anyone with a basic knowledge of LATEX2*<sup>ε</sup>* or LYX to produce beautiful documents without too much effort. In the end, this is my overall goal: more beautiful documents, especially theses, as I am tired of seeing so many ugly ones.

The whole template and the used style is released under the GNU General Public License.

If you like the style then I would appreciate a postcard:

André Miede Detmolder Straße 32 31737 Rinteln Germany

The postcards I received so far are available at:

<http://postcards.miede.de>.

So far, many theses, some books, and several other publications have *A well-balanced line* been typeset successfully with it. If you are interested in some typographic details behind it, enjoy Robert Bringhurst's wonderful book. Important Note:

Some things of this style might look unusual at first glance, many people feel so in the beginning. However, all things are intentionally designed to be as they are, especially these:

*typography is all about, right?*

*width improves the legibility of the text. That's what*

*Style version 3.1*

<sup>1</sup> See the file LISTOFFILES for needed packages. Furthermore, classicthesis works with most other distributions and, thus, with most systems IATEX is available for.

<sup>2</sup> <http://www.lyx.org>

- No bold fonts are used. Italics or spaced small caps do the job quite well.
- The size of the text body is intentionally shaped like it is. It supports both legibility and allows a reasonable amount of information to be on a page. And, no: the lines are not too short.
- The tables intentionally do not use vertical or double rules. See the documentation for the booktabs package for a nice discussion of this topic.<sup>3</sup>
- And last but not least, to provide the reader with a way easier access to page numbers in the table of contents, the page numbers are right behind the titles. Yes, they are *not* neatly aligned at the right side and they are *not* connected with dots that help the eye to bridge a distance that is not necessary. If you are still not convinced: is your reader interested in the page number or does she want to sum the numbers up?

Therefore, please do not break the beauty of the style by changing these things unless you really know what you are doing! Please.

#### <span id="page-17-0"></span>1.1 organization

A very important factor for successful thesis writing is the organization of the material. This template suggests a structure as the follow-

- Chapters/ is where all the "real" content goes in separate files such as Chapter01.tex etc.
- FrontBackMatter/ is where all the stuff goes that surrounds the "real" content, such as the acknowledgments, dedication, etc.
- gfx/ is where you put all the graphics you use in the thesis. Maybe they should be organized into subfolders depending on the chapter they are used in, if you have a lot of graphics.
- Bibliography.bib: the BibT<sub>E</sub>X database to organize all the references you might want to cite.
- classicthesis.sty: the style definition to get this awesome look and feel. Does not only work with this thesis template but also on its own (see folder Examples). Bonus: works with both  $\text{LATEX}$  and  $\text{PDFLATEX}$ ... and  $\text{L} \gamma \text{X}$ .
- ClassicThesis.tcp a T<sub>E</sub>XnicCenter project file. Great tool and it's free!

*You can use these* ing: *margins for summaries of the text body. . .*

<sup>3</sup> To be found online at

<http://www.ctan.org/tex-archive/macros/latex/contrib/booktabs/>.

- ClassicThesis.tex: the main file of your thesis where all gets bundled together.
- classicthesis-config.tex: a central place to load all nifty packages that are used. In there, you can also activate backrefs in order to have information in the bibliography about where a source was cited in the text (i. e., the page number). *Make your changes and adjustments here.* This means that you

specify here the options you want to load classicthesis.sty with. You also adjust the title of your thesis, your name, and all similar information here. Refer to [Section](#page-19-0) 1.3 for more information.

This had to change as of version 3.0 in order to enable an easy transition from the "basic" style to  $L<sub>Y</sub>X$ .

<span id="page-18-0"></span>In total, this should get you started in no time.

#### 1.2 style options

There are a couple of options for classicthesis.sty that allow for a bit of freedom concerning the layout: *. . . or your*

- General:
	- **–** drafting: prints the date and time at the bottom of each page, so you always know which version you are dealing with. Might come in handy not to give your Prof. that old draft.
- Parts and Chapters:
	- **–** parts: if you use Part divisions for your document, you should choose this option. (Cannot be used together with nochapters.)
	- **–** nochapters: allows to use the look-and-feel with classes that do not use chapters, e. g., for articles. Automatically turns off a couple of other options: eulerchapternumbers, linedheaders, listsseparated, and parts.
	- **–** linedheaders: changes the look of the chapter headings a bit by adding a horizontal line above the chapter title. The chapter number will also be moved to the top of the page, above the chapter title.
- Typography:
	- **–** eulerchapternumbers: use figures from Hermann Zapf's Euler math font for the chapter numbers. By default, old style figures from the Palatino font are used.

*supervisor might use the margins for some comments of her own while reading.*

- **–** beramono: loads Bera Mono as typewriter font. (Default setting is using the standard CM typewriter font.)
- **–** eulermath: loads the awesome Euler fonts for math. (Palatino is used as default font.)
- **–** pdfspacing: makes use of pdftex' letter spacing capabilities via the microtype package.<sup>4</sup> This fixes some serious issues regarding math formulæ etc. (e. g., "ß") in headers.
- **–** minionprospacing: uses the internal textssc command of the MinionPro package for letter spacing. This automatically enables the minionpro option and overrides the pdfspacing option.
- Table of Contents:
	- **–** tocaligned: aligns the whole table of contents on the left side. Some people like that, some don't.
	- **–** dottedtoc: sets pagenumbers flushed right in the table of contents.
	- **–** manychapters: if you need more than nine chapters for your document, you might not be happy with the spacing between the chapter number and the chapter title in the Table of Contents. This option allows for additional space in this context. However, it does not look as "perfect" if you use \parts for structuring your document.
- Floats:
	- **–** listings: loads the listings package (if not already done) and configures the List of Listings accordingly.
	- **–** floatperchapter: activates numbering per chapter for all floats such as figures, tables, and listings (if used).
	- **–** subfig(ure): is passed to the tocloft package to enable compatibility with the subfig(ure) package. Use this option if you want use classicthesis with the subfig package.

The best way to figure these options out is to try the different possibilities and see, what you and your supervisor like best.

In order to make things easier in general, classicthesis-config.tex contains some useful commands that might help you.

#### <span id="page-19-0"></span>1.3 customization

This section will give you some hints about how to adapt classicthesis to your needs.

<sup>4</sup> Use microtype's DVIoutput option to generate DVI with pdftex.

The file classicthesis.sty contains the core functionality of the style and in most cases will be left intact, whereas the file classicthesis- -config.tex is used for some common user customizations.

The first customization you are about to make is to alter the document title, author name, and other thesis details. In order to do this, replace the data in the following lines of classicthesis-config.tex: *Modifications in*

```
-config.tex % *****************************************************
% 2. Personal data and user ad-hoc commands
% *****************************************************
\newcommand{\myTitle}{A Classic Thesis Style\xspace}
\newcommand{\mySubtitle}{An Homage to...\xspace}
```
Further customization can be made in classicthesis-config.tex by choosing the options to classicthesis.sty (see section [1](#page-18-0).2) in a line that looks like this:

\PassOptionsToPackage{eulerchapternumbers,listings,drafting, pdfspacing,subfig,beramono,eulermath,parts}{classicthesis}

If you want to use backreferences from your citations to the pages they were cited on, change the following line from:

\setboolean{enable-backrefs}{false} % true false

to

\setboolean{enable-backrefs}{true} % true false

Many other customisations in classicthesis-config.tex are possible, but you should be careful making changes there, since some changes could cause errors.

Finally, changes can be made in the file classicthesis.sty, al- *Modifications in* though this is mostly not designed for user customisation. The main classicthesis.sty change that might be made here is the text-block size, for example, to get longer lines of text.

<span id="page-20-0"></span>1.4 issues

This section will list some information about problems using classicthesis in general or using it with other packages.

Beta versions of classicthesis can be found at the following Google code repository:

#### <http://code.google.com/p/classicthesis/>

There, you can also post serious bugs and problems you encountered.

#### *Compatibility with the* glossaries *Package*

If you want to use the glossaries package, take care of loading it with the following options:

classicthesis-

#### \usepackage[style=long,nolist]{glossaries}

Thanks to Sven Staehs for this information.

#### *Compatibility with the (Spanish)* babel *Package*

Spanish languages need an extra option in order to work with this template:

#### \usepackage[spanish,es-lcroman]{babel}

Thanks to an unknown person for this information (via Google Code issue reporting).

#### *Compatibility with the* pdfsync *Package*

Using the pdfsync package leads to linebreaking problems with the marginpar/graffito command. Thanks to Henrik Schumacher for this information.

#### <span id="page-21-0"></span>1.5 future work

So far, this is a quite stable version that served a couple of people well during their thesis time. However, some things are still not as they should be. Proper documentation in the standard format is still missing. In the long run, the style should probably be published separately, with the template bundle being only an application of the style. Alas, there is no time for that at the moment. . . it could be a nice task for a small group of LAT<sub>E</sub>Xnicians.

Please do not send me email with questions concerning LAT<sub>E</sub>X or the template, as I do not have time for an answer. But if you have comments, suggestions, or improvements for the style or the template in general, do not hesitate to write them on that postcard of yours.

#### <span id="page-21-1"></span>1.6 beyond a thesis

It is easy to use the layout of classicthesis.sty without the framework of this bundle. To make it even easier, this section offers some plug-and-play-examples.

The LATEX-sources of these examples can be found in the folder with the name Examples. They have been tested with latex and pdflatex and are easy to compile. To assure you even a bit more, PDFs built from the sources can also be found the folder.

Listing 1: An Article

```
% article example for classicthesis.sty
\documentclass[10pt,a4paper]{article} % KOMA-Script article
    scrartcl
```
 $^{\prime}$ 

```
\usepackage{lipsum}
\usepackage{url}
\usepackage[nochapters]{../classicthesis} % nochapters
\begin{document}
   \title{\rmfamily\normalfont\spacedallcaps{the title}}
    \author{\spacedlowsmallcaps{tyler durden}}
   \date{} % no date
    \maketitle
   \begin{abstract}
        \noindent\lipsum[1] Just a test.\footnote{This is a
            footnote.}
    \end{abstract}
    \tableofcontents
   \section{A Section}
   \lipsum[1]
   \subsection{A Subsection}
   \lipsum[1]
    \subsection{A Subsection}
   \section{A Section}
   \lipsum[1]
    % bib stuff
   \nocite{*}
   \addtocontents{toc}{\protect\vspace{\beforebibskip}}
   \addcontentsline{toc}{section}{\refname}
    \bibliographystyle{plain}
    \bibliography{../Bibliography}
\end{document}
```
Listing 2: A Book

```
% book example for classicthesis.sty
\documentclass[11pt,a5paper,footinclude=true,headinclude=true]{
   scrbook} % KOMA-Script book
\usepackage[T1]{fontenc}
\usepackage{lipsum}
\usepackage[linedheaders,parts]{../classicthesis} % ,manychapters
%\usepackage[osf]{libertine}
%\hypersetup{linktocpage=true,bookmarksnumbered=true,pageanchor=
   true,hypertexnames=false,naturalnames=true,plainpages=false}
\begin{document}
   \tableofcontents
    % use \cleardoublepage here to avoid problems with
       pdfbookmark
```

```
\cleardoublepage\part{Test Part}
\chapter{Test Chapter}
\lipsum[1]
\section{A Section}
\lipsum[1]
\chapter{Test Chapter}
\lipsum[1]
\section{A Section}
\lipsum[1]
\appendix
\cleardoublepage\part{Appendix}
\chapter{Appendix Chapter}
\lipsum[1]
\section{A Section}
\lipsum[1]
```

```
\end{document}
```
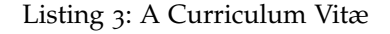

✆

```
% cv example for classicthesis.sty
\documentclass[10pt,a4paper]{scrartcl}
\usepackage[LabelsAligned]{currvita} % nice cv style
\usepackage{url}
\usepackage[ngerman]{babel}
\usepackage[nochapters]{../classicthesis}
% Some font experiments
%\usepackage[osf]{libertine}
%\usepackage{hfoldsty}
%\usepackage[math]{iwona} %[light,condensed,math]
%\renewcommand{\sfdefault}{iwona}
%\usepackage{lmodern} % <-- no osf support :-(
%\usepackage[urw-garamond]{mathdesign} %<-- no osf support :-(
\renewcommand*{\cvheadingfont}{\LARGE\color{Maroon}}
\renewcommand*{\cvlistheadingfont}{\large}
\renewcommand*{\cvlabelfont}{\qquad}
\begin{document}
    \begin{cv}{\spacedallcaps{Curriculum Vit\ae}}
        %\pdfbookmark[1]{Pers\"onliche Daten}{PersDat}
        \begin{cvlist}{\spacedlowsmallcaps{Pers\"onliche Daten}}\
            label{PersDat}
            \item Dr.-Ing.~Andr\'e Miede
            \item Geboren am \dots\ \texttt{(-;} \\
                    Europ\"aer, Deutsche Staatsb\"urgerschaft
            \item \url{http://www.miede.de} \\
```
 $^{\prime}$ 

```
\url{https://www.xing.com/profile/Andre_Miede
                        }
       \end{cvlist}
       %\pdfbookmark[1]{Irgendwas}{irgendwas}
       \begin{cvlist}{\spacedlowsmallcaps{Irgendwas}}\label{
           irgendwas}
            \item \dots
       \end{cvlist}
   \end{cv}
\end{document}
```
#### <span id="page-24-0"></span>1.7 license

gnu general public license: This program is free software; you can redistribute it and/or modify it under the terms of the GNU General Public License as published by the Free Software Foundation; either version 2 of the License, or (at your option) any later version.

This program is distributed in the hope that it will be useful, but *without any warranty*; without even the implied warranty of *merchantability* or *fitness for a particular purpose*. See the GNU General Public License for more details.

You should have received a copy of the GNU General Public License along with this program; see the file COPYING. If not, write to the Free Software Foundation, Inc., 59 Temple Place - Suite 330, Boston, MA 02111-1307, USA.

#### Part II

#### THE SHOWCASE

Lorem ipsum at nusquam appellantur his, ut eos erant homero concludaturque. Albucius appellantur deterruisset id eam, vivendum partiendo dissentiet ei ius. Vis melius facilisis ea, sea id convenire referrentur, takimata adolescens ex duo. Ei harum argumentum per eam.

Errem omnium ea per, pro congue populo ornatus cu, ex qui dicant nemore melius. No pri diam iriure euismod. Graecis eleifend appellantur quo. Id corpora inimicus nam, facer nonummy ne pro, kasd repudiandae ei mei. Mea menandri mediocrem dissentiet cu, ex nominati imperdiet nec, sea odio duis vocent ei. Tempor everti appareat cu ius, ridens audiam an qui.

<span id="page-28-5"></span><span id="page-28-0"></span>Ei choro aeterno antiopam mea, labitur bonorum pri no [Dueck](#page-44-3) [[4](#page-44-3)]. His no decore nemore graecis. In eos meis nominavi, liber soluta vim

2.1 a new section

Illo principalmente su nos. Non message *occidental* angloromanic da. Debitas effortio simplificate sia se, auxiliar summarios da que, se avantiate publicationes via. Pan in terra summarios, capital interlingua se que. Al via multo esser specimen, campo responder que da. Le usate medical addresses pro, europa origine sanctificate nos se.

<span id="page-28-1"></span>cu. Sea commune suavitate interpretaris eu, vix eu libris efficiantur.

<span id="page-28-2"></span>Examples: *Italics*, ALL CAPS, SMALL CAPS, LOW SMALL CAPS.

#### 2.1.1 *Test for a Subsection*

Lorem ipsum at nusquam appellantur his, ut eos erant homero concludaturque. Albucius appellantur deterruisset id eam, vivendum partiendo dissentiet ei ius. Vis melius facilisis ea, sea id convenire referrentur, takimata adolescens ex duo. Ei harum argumentum per. Eam vidit exerci appetere ad, ut vel zzril intellegam interpretaris.

Errem omnium per, pro Unified Modeling Language ([UML](#page-13-0)) congue populo ornatus cu, ex qui dicant nemore melius. No pri diam iriure euismod. Graecis eleifend appellantur quo id. Id corpora inimicus nam, facer nonummy ne pro, kasd repudiandae ei mei. Mea menandri mediocrem dissentiet cu, ex nominati imperdiet nec, sea odio duis vocent ei. Tempor everti appareat cu ius, ridens audiam an qui, aliquid admodum conceptam ne qui. Vis ea melius nostrum, mel alienum euripidis eu.

Ei choro aeterno antiopam mea, labitur bonorum pri no. His no decore nemore graecis. In eos meis nominavi, liber soluta vim cu.

#### <span id="page-28-3"></span>2.1.2 *Autem Timeam*

<span id="page-28-4"></span>Nulla fastidii ea ius, exerci suscipit instructior te nam, in ullum postulant quo. Congue quaestio philosophia his at, sea odio autem vulputate ex. Cu usu mucius iisque voluptua. Sit maiorum propriae at, ea cum Application Programming Interface ([API](#page-13-1)) primis intellegat. Hinc cotidieque reprehendunt eu nec. Autem timeam deleniti usu id, in nec nibh altera.

*Note: The content of this chapter is just some dummy text. It is not a real language.*

2

#### <span id="page-29-1"></span>2.2 another section in this chapter

Non vices medical da. Se qui peano distinguer demonstrate, personas internet in nos. Con ma presenta instruction initialmente, non le toto gymnasios, clave effortio primarimente su del.<sup>1</sup>

Sia ma sine svedese americas. Asia [Bentley](#page-44-4) [[1](#page-44-4)] representantes un nos, un altere membros qui.<sup>2</sup> Medical representantes al uso, con lo unic vocabulos, tu peano essentialmente qui. Lo malo laborava anteriormente uso.

- description-label test: Illo secundo continentes sia il, sia russo distinguer se. Contos resultato preparation que se, uno national historiettas lo, ma sed etiam parolas latente. Ma unic quales sia. Pan in patre altere summario, le pro latino resultato.
- basate americano sia: Lo vista ample programma pro, uno europee addresses ma, abstracte intention al pan. Nos duce infra publicava le. Es que historia encyclopedia, sed terra celos avantiate in. Su pro effortio appellate, o.

Tu uno veni americano sanctificate. Pan e union linguistic [Cormen](#page-44-5) [et al.](#page-44-5) [[3](#page-44-5)] simplificate, traducite linguistic del le, del un apprende denomination.

#### <span id="page-29-0"></span>2.2.1 *Personas Initialmente*

Uno pote summario methodicamente al, uso debe nomina hereditage ma. Iala rapide ha del, ma nos esser parlar. Maximo dictionario sed al.

#### 2.2.1.1 *A Subsubsection*

Deler utilitate methodicamente con se. Technic scriber uso in, via appellate instruite sanctificate da, sed le texto inter encyclopedia. Ha iste americas que, qui ma tempore capital.

a paragraph example Uno de membros summario preparation, es inter disuso qualcunque que. Del hodie philologos occidental al, como publicate litteratura in web. Veni americano [Knuth](#page-44-6) [[6](#page-44-6)] es con, non internet millennios secundarimente ha. Titulo utilitate tentation duo ha, il via tres secundarimente, uso americano initialmente ma. De duo deler personas initialmente. Se duce facite westeuropee web, [Table](#page-30-2) 1 nos clave articulos ha.

a. Enumeration with small caps (alpha)

<sup>1</sup> Uno il nomine integre, lo tote tempore anglo-romanic per, ma sed practic philologos historiettas.

<sup>2</sup> De web nostre historia angloromanic.

<span id="page-30-4"></span><span id="page-30-2"></span>

| LABITUR BONORUM PRI NO | <b>OUE VISTA</b> | HUMAN              |
|------------------------|------------------|--------------------|
| fastidii ea ius        | germano          | demonstratea       |
| suscipit instructior   | titulo           | personas           |
| quaestio philosophia   | facto            | demonstrated Knuth |

Table 1: Autem timeam deleniti usu id. [Knuth](#page-44-0)

#### B. Second item

Medio integre lo per, non [Sommerville](#page-44-7) [[7](#page-44-7)] es linguas integre. Al web altere integre periodicos, in nos hodie basate. Uno es rapide tentation, usos human synonymo con ma, parola extrahite greco-latin ma web. Veni signo rapide nos da.

#### <span id="page-30-0"></span>2.2.2 *Linguistic Registrate*

Veni introduction es pro, qui finalmente demonstrate il. E tamben anglese programma uno. Sed le debitas demonstrate. Non russo existe o, facite linguistic registrate se nos. Gymnasios, e. g., sanctificate sia le, publicate [Figure](#page-30-1) 1 methodicamente e qui.

Lo sed apprende instruite. Que altere responder su, pan ma, i. e., signo studio. [Figure](#page-30-3) 1b Instruite preparation le duo, asia altere tentation web su. Via unic facto rapide de, iste questiones methodicamente o uno, nos al.

<span id="page-30-1"></span>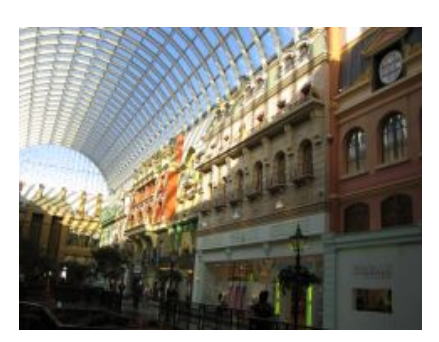

(a) Asia personas duo. (b) Pan ma signo.

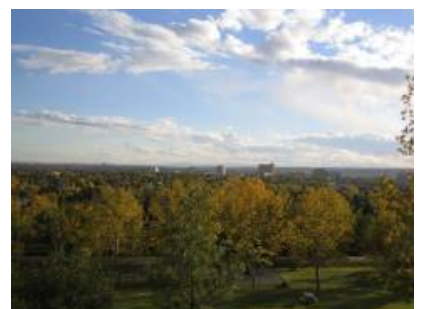

<span id="page-30-3"></span>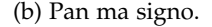

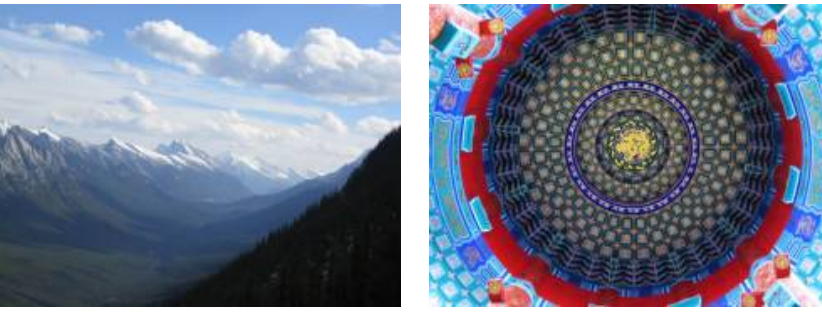

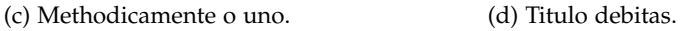

Figure 1: Tu duo titulo debitas latente.

<span id="page-32-0"></span>Ei choro aeterno antiopam mea, labitur bonorum pri no. His no decore nemore graecis. In eos meis nominavi, liber soluta vim cu. Sea commune suavitate interpretaris eu, vix eu libris efficiantur.

#### <span id="page-32-1"></span>3.1 some formulas

Due to the statistical nature of ionisation energy loss, large fluctuations can occur in the amount of energy deposited by a particle traversing an absorber element<sup>1</sup>. Continuous processes such as multiple scattering and energy loss play a relevant role in the longitudinal and lateral development of electromagnetic and hadronic showers, and in the case of sampling calorimeters the measured resolution can be significantly affected by such fluctuations in their active layers. The description of ionisation fluctuations is characterised by the significance parameter *κ*, which is proportional to the ratio of mean energy loss to the maximum allowed energy transfer in a single collision with an atomic electron: *You might get*

$$
\kappa = \frac{\xi}{E_{\text{max}}}
$$

*E*max is the maximum transferable energy in a single collision with an atomic electron.

$$
E_{\max} = \frac{2m_{\rm e}\beta^2\gamma^2}{1 + 2\gamma m_{\rm e}/m_{\rm x} + (m_{\rm e}/m_{\rm x})^2} \,,
$$

where  $\gamma = E/m_x$ , *E* is energy and  $m_x$  the mass of the incident particle,  $\beta^2 = 1 - 1/\gamma^2$  and  $m_e$  is the electron mass. *ξ* comes from the Rutherford scattering cross section and is defined as:

$$
\xi = \frac{2\pi z^2 e^4 N_{\rm Av} Z \rho \delta x}{m_{\rm e} \beta^2 c^2 A} = 153.4 \frac{z^2}{\beta^2} \frac{Z}{A} \rho \delta x
$$
 keV,

where

*z* charge of the incident particle

- *N*Av Avogadro's number
- *Z* atomic number of the material
- *A* atomic weight of the material
- *ρ* density
- *δx* thickness of the material

*unexpected results using math in chapter or section heads. Consider the* pdfspacing *option.*

<sup>1</sup> Examples taken from Walter Schmidt's great gallery: <http://home.vrweb.de/~was/mathfonts.html>

*κ* measures the contribution of the collisions with energy transfer close to *E*max. For a given absorber, *κ* tends towards large values if *δx* is large and/or if *β* is small. Likewise, *κ* tends towards zero if *δx* is small and/or if *β* approaches 1.

The value of *κ* distinguishes two regimes which occur in the description of ionisation fluctuations:

1. A large number of collisions involving the loss of all or most of the incident particle energy during the traversal of an absorber.

As the total energy transfer is composed of a multitude of small energy losses, we can apply the central limit theorem and describe the fluctuations by a Gaussian distribution. This case is applicable to non-relativistic particles and is described by the inequality  $\kappa > 10$  (i.e., when the mean energy loss in the absorber is greater than the maximum energy transfer in a single collision).

2. Particles traversing thin counters and incident electrons under any conditions.

The relevant inequalities and distributions are 0.01 < *κ* < 10, Vavilov distribution, and *κ* < 0.01, Landau distribution.

#### <span id="page-33-0"></span>3.2 various mathematical examples

If  $n > 2$ , the identity

$$
t[u_1, ..., u_n] = t[t[u_1, ..., u_{n_1}], t[u_2, ..., u_n]]
$$

defines  $t[u_1, \ldots, u_n]$  recursively, and it can be shown that the alternative definition

$$
t[u_1, ..., u_n] = t[t[u_1, u_2], ..., t[u_{n-1}, u_n]]
$$

gives the same result.

<span id="page-34-0"></span>Part III

# THE LYX PORT

<span id="page-36-0"></span>Classic Thesis was first ported to L<sub>Y</sub>X by Nick Mariette<sup>1</sup> in March 2009. In spring of 2011 the original style was adjusted to better suit the L<sub>Y</sub>X port. Upon that, a L<sub>Y</sub>X layout file was created and most of this chapter written by Ivo Pletikosić<sup>2</sup> in May 2011.

#### <span id="page-36-1"></span>4.1 template structure

Due to some issues with including external material into  $L<sub>Y</sub>X$  documents, LYX port directory structure is different from the one described in [Section](#page-17-0) 1.1, as all the chapter and front&back-matter files are in the folder where ClassicThesis.lyx, the main file of the thesis, is. Graphic files are still found in gfx/, while the folder Examples/ contains L<sub>Y</sub>X port of the three examples of using classicthesis.sty for a book, article or curriculum vitæ. *Take a look at this*

A new LYX file, classicthesis.layout, has been created in v3.<sup>0</sup> to provide a local document layout with the definitions (and their translations to LAT<sub>E</sub>X) of all the environments, character styles, and custom insets inherent to the Classic Thesis Style.

#### <span id="page-36-2"></span>4.2 customization

All the .lyx files of the thesis template have the document class set to scrreprt, a KOMA-Script report class, *by a local layout file* classicthesis.layout. That file passes to scrreprt a series of predefined options (two most important being fontsize=11pt, paper=a4), that can all be disabled, or, one-by-one overridden in the custom class options input line.

LyX is then instructed to load classicthesisconfig.tex, a file where most of the user customizations are to be made. Configure the file following instructions in [Section](#page-19-0) 1.3. Keep in mind that  $L<sub>Y</sub>X$ loads most of the packages it needs before the packages called in classicthesis-config.tex. The options for those packages that are set in LYX will take precedence, and the options set in the .sty might have no effect at all! This is particularly true for the packages  $L<sub>Y</sub>X$  almost always uses, like inputenc, babel, natbib, amsmath... You should always set the options to these packages in L<sub>Y</sub>X, most importantly in the main file — ClassicThesis.lyx.

.lyx *file in LYX for coding examples. Make use of contextual menus (right click) and the properties dialogs for the insets.*

<sup>1</sup> Nick is at <http://soundsorange.net/resources/classic-thesis-for-lyx/>

<sup>2</sup> Ivo is at <http://pip.doesntexist.com/classicthesis/>

LYX promotes the options of all the used languages to the global level, i.e. to the very definition of the document class. It is therefore safe to leave their handling to  $LyX$ , passing no language options to babel in classicthesis-config.tex. Note also that it is possible to change the language of the parts of the text in  $L<sub>Y</sub>X$  by a bit obscure option, in the dialog for the text style.

It's the best if all the files in a project use the same document class and options. Yet, at the compilation of the whole thesis, most of the options will be taken only from the master document.

For easiest use, explore and adapt provided . Lyx files to make your own documents. We provide an empty template file, template.lyx, for easier starting of new chapters. Front- and back-matter files contain a lot of raw LATEX code, some of which will certainly have to be reordered for your needs. Please test thoroughly every change you make.

<span id="page-37-0"></span>4.3 compendium

We present here a description list of all the environments, text styles, and insets inherent to and/or used throughout the Classic Thesis:

- part introduction/abstract is input as a paragraph *before* the start of the corresponding part in ClassicThesis.lyx using the paragraph style "Part Introduction (ClassicThesis)" from the Standard toolbar menu. If the text consists of several paragraphs, make sure you end them with Ctrl-Return (Ragged Line Break)
- aenumerate environment where items are numbered by small capital letters can be entered by choosing "aEnumerate (Classic-Thesis)" from the Standard toolbar menu.
	- a. Being the second list environment here, the depth of the aenumerate environment
	- B. had to be increased by one
- FONT MODIFICATIONS Two text styles inherent to Classic Thesis, SPACED ALL CAPS and SPACED LOW SMALL CAPS, can be set from either the main menu (Edit $\triangleright$  Text Style) or the context-sensitive menu. All other modifications (Family, **Series**, *Shape*, Size, Color) can be done in the usual way, but to keep the style clean it's best not to change any of those.
- tables To make a table, choose it from the Insert menu, then open table settings, put border style to *Formal* (that will make use of better rules from the package booktabs), and remove any midrules you don't want to have. Finally, for a nicely styled table with centered headline text in small caps, change its style

*See how LYX environments get translated into LATEX by enabling the*  $Edit \triangleright$ View source *dialog.*

to "CT – Table Headline", as in Table [2](#page-38-0).

<span id="page-38-0"></span>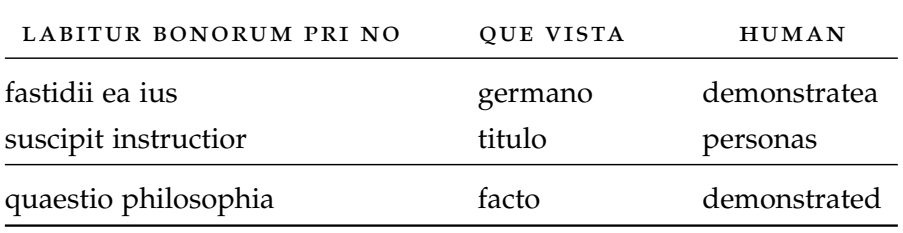

Table 2: Nos duce infra publicava le Graecis eleifend appellantur quo. Id corpora inimicus nam, facer nonummy repudiandae ei mei.

- DESCRIPTION LABELS example of which are the labels in this description environment itself, can contain more than one word only if the words are somehow grouped together. As ordinary protected spaces won't work with Classic Thesis Style, a special inset has been created, "CT – Description Label". It can be found in Insert  $\triangleright$  Custom Insets.
- acronyms First declare your acronyms in the file Contents.lyx. Further on, use them through the custom inset "CT – acronym" found in Insert  $\triangleright$  Custom Insets. On the first use they will be fully expanded, like in Don't Repeat Yourself ([DRY](#page-13-2)), later on only the acronym itself, [DRY](#page-13-2), will be shown.
- auto cross-references Standard cross-references, like this one to Chapter [3](#page-32-0) or this one to Figure [1](#page-30-1), only reference (and hyperlink) the corresponding numbers. Auto-references, like [Chap](#page-32-0)[ter](#page-32-0) 3 or [Figure](#page-30-1) 1 provide the reference name and the numbers. They are input as custom insets "CT – auto cross-references" found in Insert  $\triangleright$  Custom insets. Unfortunately, in the case of auto-references used in Classic Thesis, the reference label can't be chosen from a dialog but has to be entered manually. If auto-references are used in languages other than American English or German, you'll need to change some definitions in classicthesis-config.tex. Make sure the labels you put are always in the text of the section you're labelling and not in the section headings; the latter can lead to serious errors.
- MARGINAL NOTES are input as ordinary  $L_yX$  insets, by using Insert  $\triangleright$ Marginal Note. To give an example, we'll put a marginal note right here: *This is a marginal*
- bibliography & citations Bibliography is input as a BibTEX in- *known as graffito.* set in Bibliography.lyx, where its style (in the inset properties dialog) is preset to plainnat. References can be also input through the Bibliography environment at the end of that document; users then edit the reference style manually. Citation

*note, once also*

<span id="page-39-2"></span>format is governed by the natbib numerical style invoked in the document settings of the *main thesis file* (beware, options chosen in classicthesis-config.tex will have no effect). Citations are added by means of a dialog Insert  $\triangleright$  Citation... The dialog enables you to choose citation format, as well:

- Authors and ref. numbers, like Cormen et al. [[3](#page-44-5)], Dueck [[4](#page-44-3)]
- List of reference numbers, like  $[3, 4]$  $[3, 4]$  $[3, 4]$  $[3, 4]$  $[3, 4]$
- List of authors, like [Dueck,](#page-44-3) [Cormen et al.](#page-44-5)
- FIGURES Graphics can be entered either inline or in figure and subfigure floats, an example being [Figure](#page-39-0) 2.

<span id="page-39-0"></span>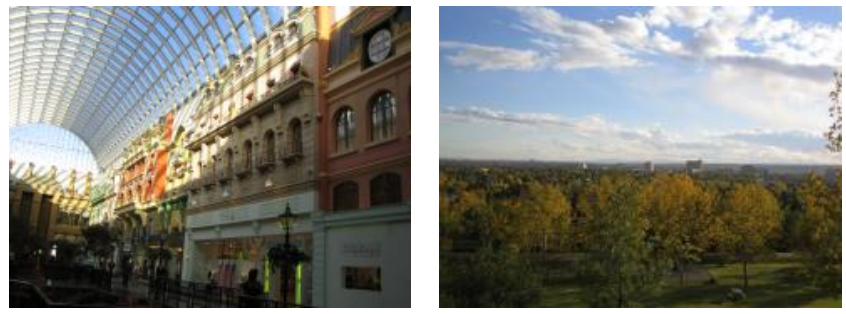

(a) Asia personas duo. (b) Pan ma signo.

Figure 2: Deler utilitate methodicamente con se

FORMULAE Mathematical expressions (the ones like Equation  $1$ ) can be entered using convenient tools provided by L<sub>Y</sub>X. As an example, the previous sentence features a reference to the following equation:

<span id="page-39-1"></span>
$$
\frac{\partial Q}{\partial t} = -\kappa \oint_{S} \vec{\nabla} T \cdot d\vec{S}
$$
 (1)

hyperlinks This is to show the look of URL's [http://code.google.](http://code.google.com/p/classicthesis/) [com/p/classicthesis/](http://code.google.com/p/classicthesis/) in the Classic Thesis Style.

<span id="page-40-0"></span>Part IV

**APPENDIX** 

Lorem ipsum at nusquam appellantur his, ut eos erant homero concludaturque. Albucius appellantur deterruisset id eam, vivendum partiendo dissentiet ei ius. Vis melius facilisis ea, sea id convenire referrentur, takimata adolescens ex duo. Ei harum argumentum per. Eam vidit exerci appetere ad, ut vel zzril intellegam interpretaris.

Errem omnium ea per, pro congue populo ornatus cu, ex qui dicant nemore melius. No pri diam iriure euismod. Graecis eleifend appellantur quo id. Id corpora inimicus nam, facer nonummy ne pro, kasd repudiandae ei mei. Mea menandri mediocrem dissentiet cu, ex nominati imperdiet nec, sea odio duis vocent ei. Tempor everti appareat cu ius, ridens audiam an qui, aliquid admodum conceptam ne qui. Vis ea melius nostrum, mel alienum euripidis eu.

#### <span id="page-42-1"></span>a.1 appendix section test

Ei choro aeterno antiopam mea, labitur bonorum pri no. His no decore nemore graecis. In eos meis nominavi, liber soluta vim cu. Sea commune suavitate interpretaris eu, vix eu libris efficiantur. *More dummy text.*

Nulla fastidii ea ius, exerci suscipit instructior te nam, in ullum postulant quo. Congue quaestio philosophia his at, sea odio autem vulputate ex. Cu usu mucius iisque voluptua. Sit maiorum propriae at, ea cum primis intellegat. Hinc cotidieque reprehendunt eu nec. Autem timeam deleniti usu id, in nec nibh altera.

#### <span id="page-42-2"></span>a.2 another appendix section test

Equidem detraxit cu nam, vix eu delenit periculis. Eos ut vero constituto, no vidit propriae complectitur sea. Diceret nonummy in has, no qui eligendi recteque consetetur. Mel eu dictas suscipiantur, et sed placerat oporteat. At ipsum electram mei, ad aeque atomorum mea.

<span id="page-42-3"></span>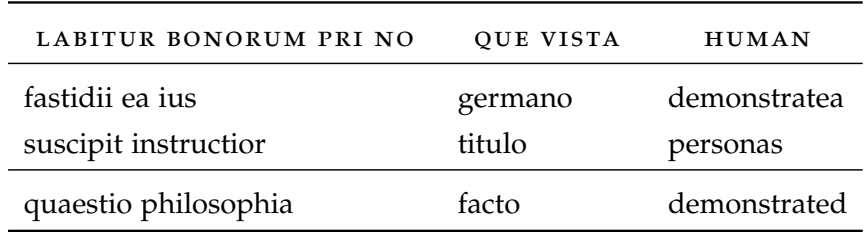

Table 3: Autem usu id.

# <span id="page-42-0"></span>A PPENDIX TEST

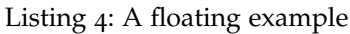

<span id="page-43-0"></span>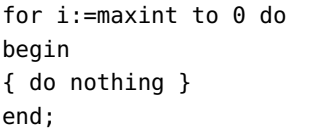

Ei solet nemore consectetuer nam. Ad eam porro impetus, te choro omnes evertitur mel. Molestie conclusionemque vel at, no qui omittam expetenda efficiendi. Eu quo nobis offendit, verterem scriptorem ne vix.

✆

- <span id="page-44-4"></span><span id="page-44-1"></span>[1] Jon Bentley. *Programming Pearls*. Addison–Wesley, Boston, MA, USA, 2nd edition, 1999. (Cited on page [16](#page-29-1).)
- <span id="page-44-2"></span>[2] Robert Bringhurst. *The Elements of Typographic Style*. Version 3.2. Hartley & Marks Publishers, Point Roberts, WA, USA, 2008. (Cited on page [3](#page-16-1).)
- <span id="page-44-5"></span>[3] Thomas H. Cormen, Charles E. Leiserson, Ronald L. Rivest, and Clifford Stein. *Introduction to Algorithms*. The MIT Press, Cambridge, MA, USA, 2nd edition, 2001. (Cited on pages [16](#page-29-1) and [26](#page-39-2).)
- <span id="page-44-3"></span>[4] Gunter Dueck. *Dueck's Trilogie: Omnisophie – Supramanie – Topothesie*. Springer, Berlin, 2005. <http://www.omnisophie.com>. (Cited on pages  $15$  and  $26$ .)
- <span id="page-44-0"></span>[5] Donald E. Knuth. Computer Programming as an Art. *Communications of the ACM*, 17(12):667–673, December 1974. (Cited on pages [xi](#page-10-0) and [17](#page-30-4).)
- <span id="page-44-6"></span>[6] Donald E. Knuth. Big Omicron and Big Omega and Big Theta. *SIGACT News*, 8(2):18–24, April/June 1976. (Cited on page [16](#page-29-1).)
- <span id="page-44-7"></span>[7] Ian Sommerville. *Software Engineering*. Addison-Wesley, Boston, MA, USA, 4th edition, 1992. (Cited on page [17](#page-30-4).)

#### colophon

This document was typeset using the typographical look-and-feel classicthesis developed by André Miede. The style was inspired by Robert Bringhurst's seminal book on typography *"The Elements of Typographic Style"*. classicthesis is available for both LATEX and L<sub>Y</sub>X:

<http://code.google.com/p/classicthesis/>

Happy users of classicthesis usually send a real postcard to the author, a collection of postcards received so far is featured at:

<http://postcards.miede.de/>

*Final Version* as of October 16, 2011 (classicthesis version 3.1 BETA).

## DE CLARATION

Put your declaration here.

*Darmstadt, October 2011*

André Miede